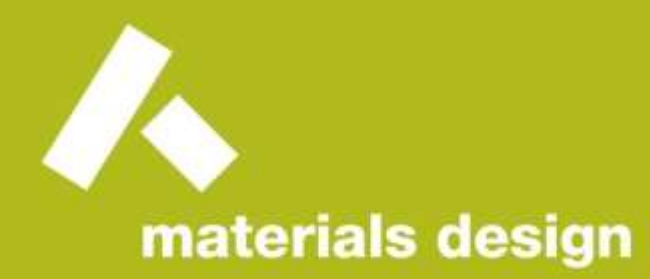

#### UGM 2020 Training Series

#### MedeA VASP 6: Random Phase Approximation, Electron-Phonon Coupling, etc.

Materials Design

October 20th, 2020

© Materials Design, Inc. 2020

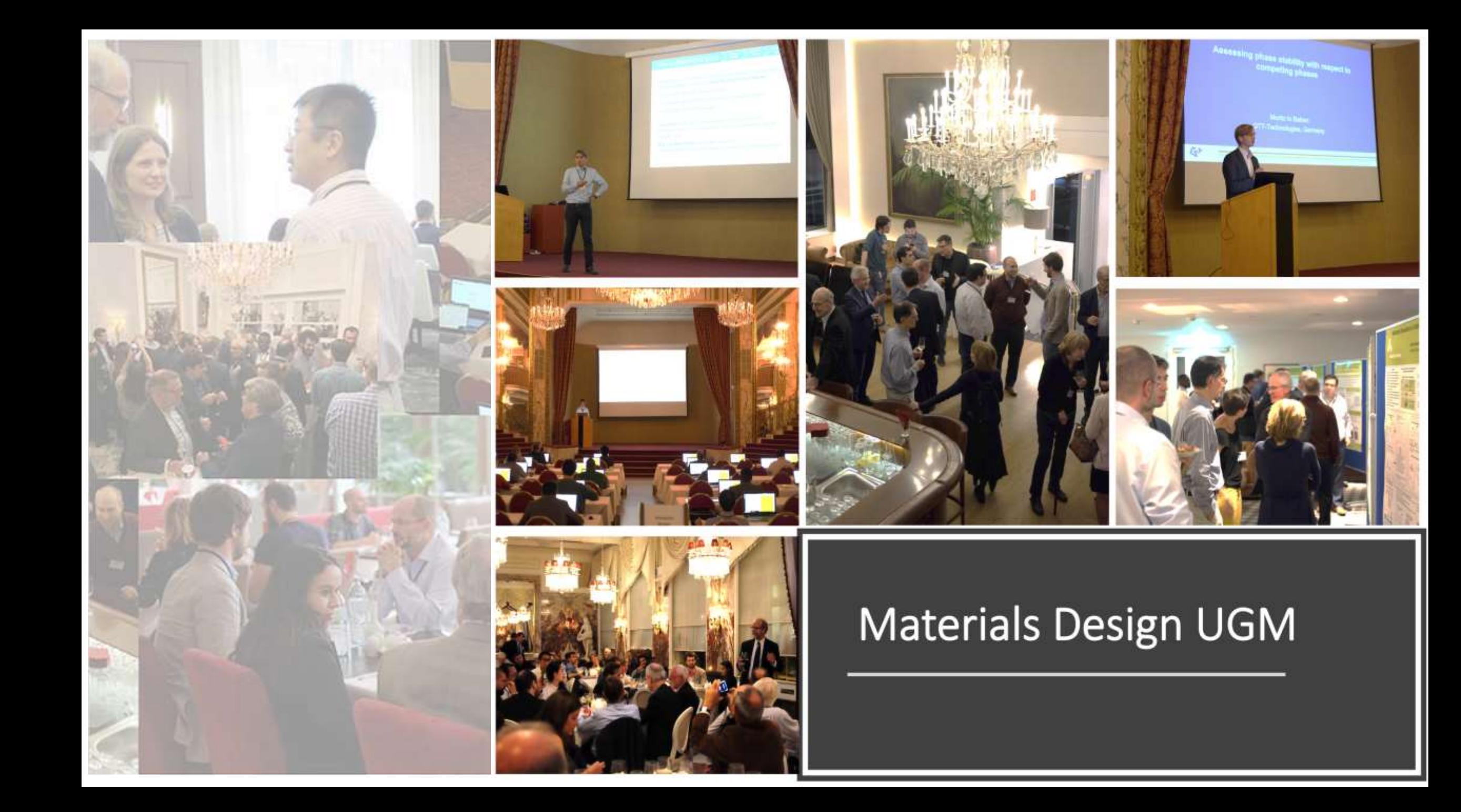

# Training & Support Team

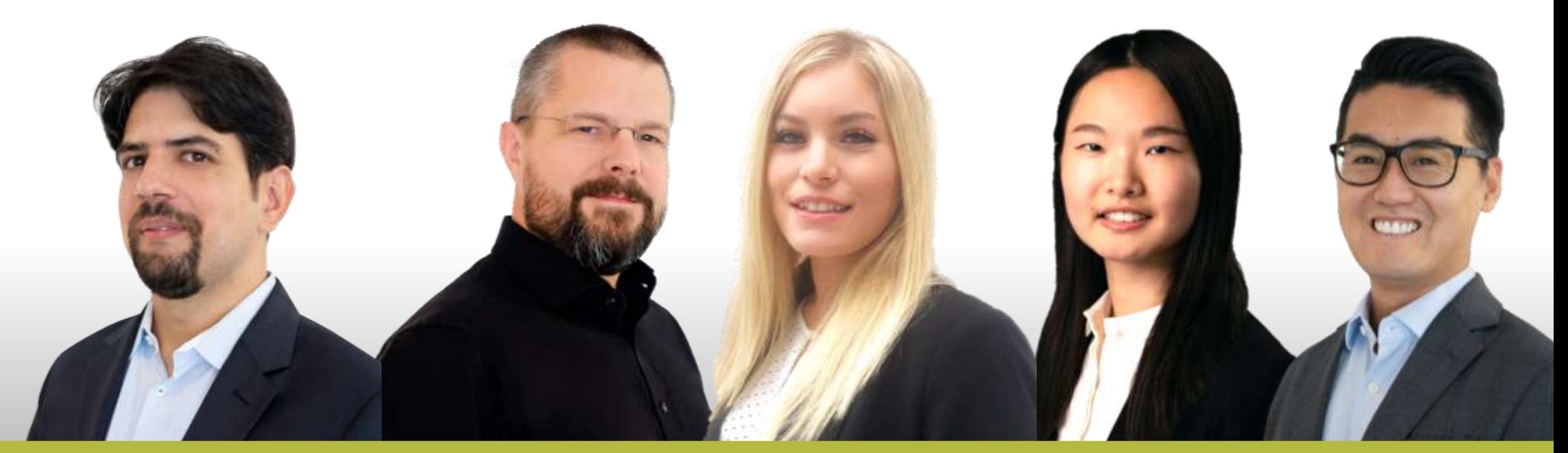

*presenter moderator*

*David Reith René Windiks Taylor Juran Siwen Wang Ray Shan*

#### Please Ask Questions!

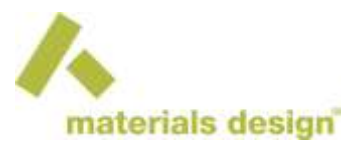

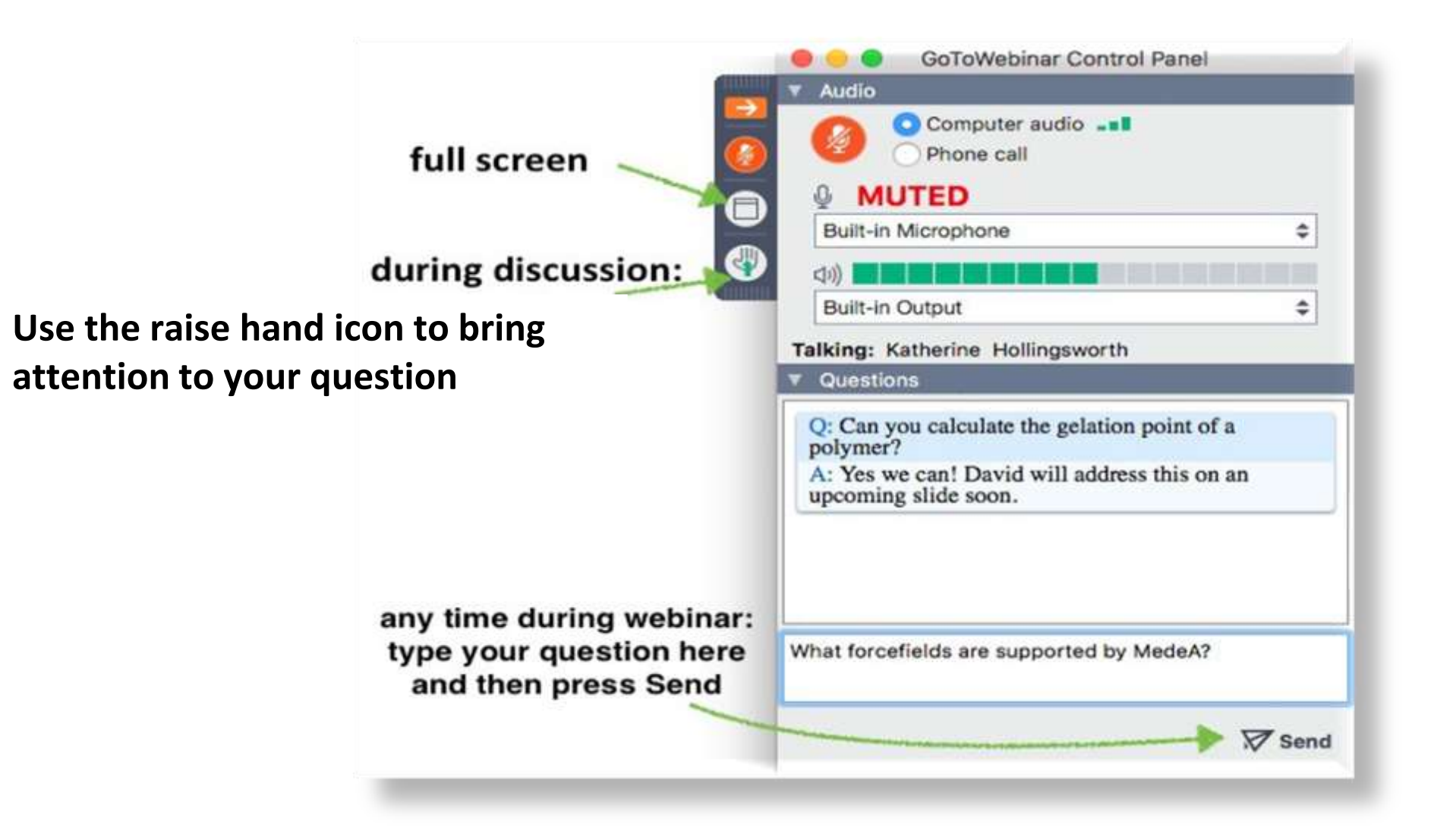

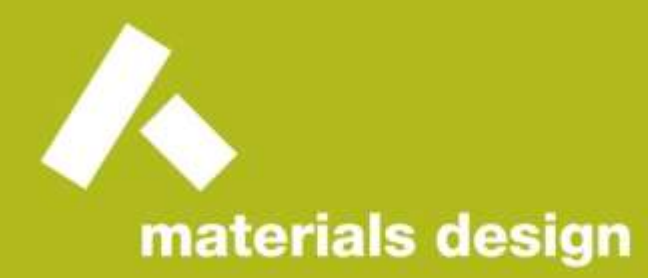

#### UGM 2020 Training Series

#### MedeA VASP 6: Random Phase Approximation, Electron-Phonon Coupling, etc.

Materials Design

October 20th, 2020

© Materials Design, Inc. 2020

## **Outline**

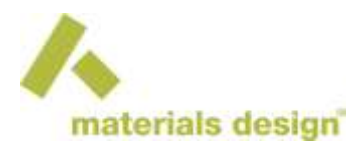

- **MedeA VASP: Overview and General Guidelines**
- ACFDT-RPA: Heats of Formation
- ▶ Electron Phonon Coupling: Band Gap as a Function of Temperature
- ▶ Optical Properties: Color of Materials
- **Conclusions**

### MedeA VASP 6: Overview

## Methods in MedeA VASP

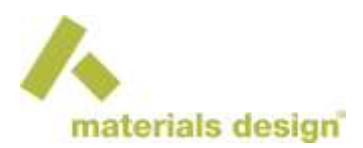

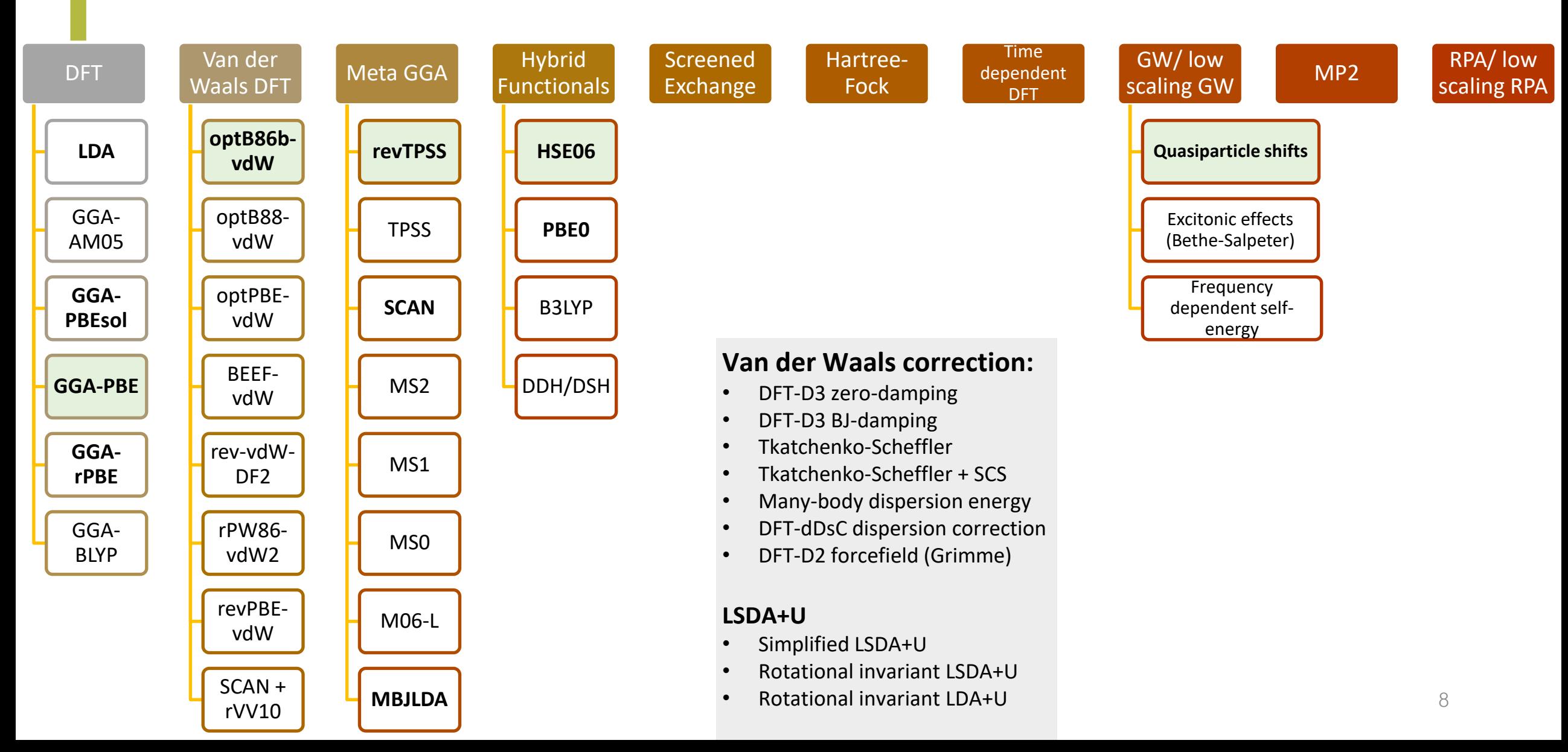

### How to Choose: Optimum Method

- How accurate does the method need to be for your property?
- Accuracy of method vs. Applicability for many k -points/ larger systems
- Don't deviate too much from the well -trodden path
	- DFT: LDA, PBE, PBEsol
	- Hybrid: HSE06, PBE0
	- meta-GGA: SCAN, MBJLDA revTPSS
- ▶ Only electronic structure: GW, MBJLDA
- Energies: RPA, HSE, SCAN, DFT ..
- ▶ Forces: low scaling RPA, SCAN, HSE, DFT
- Stress: HSE, SCAN, DFT

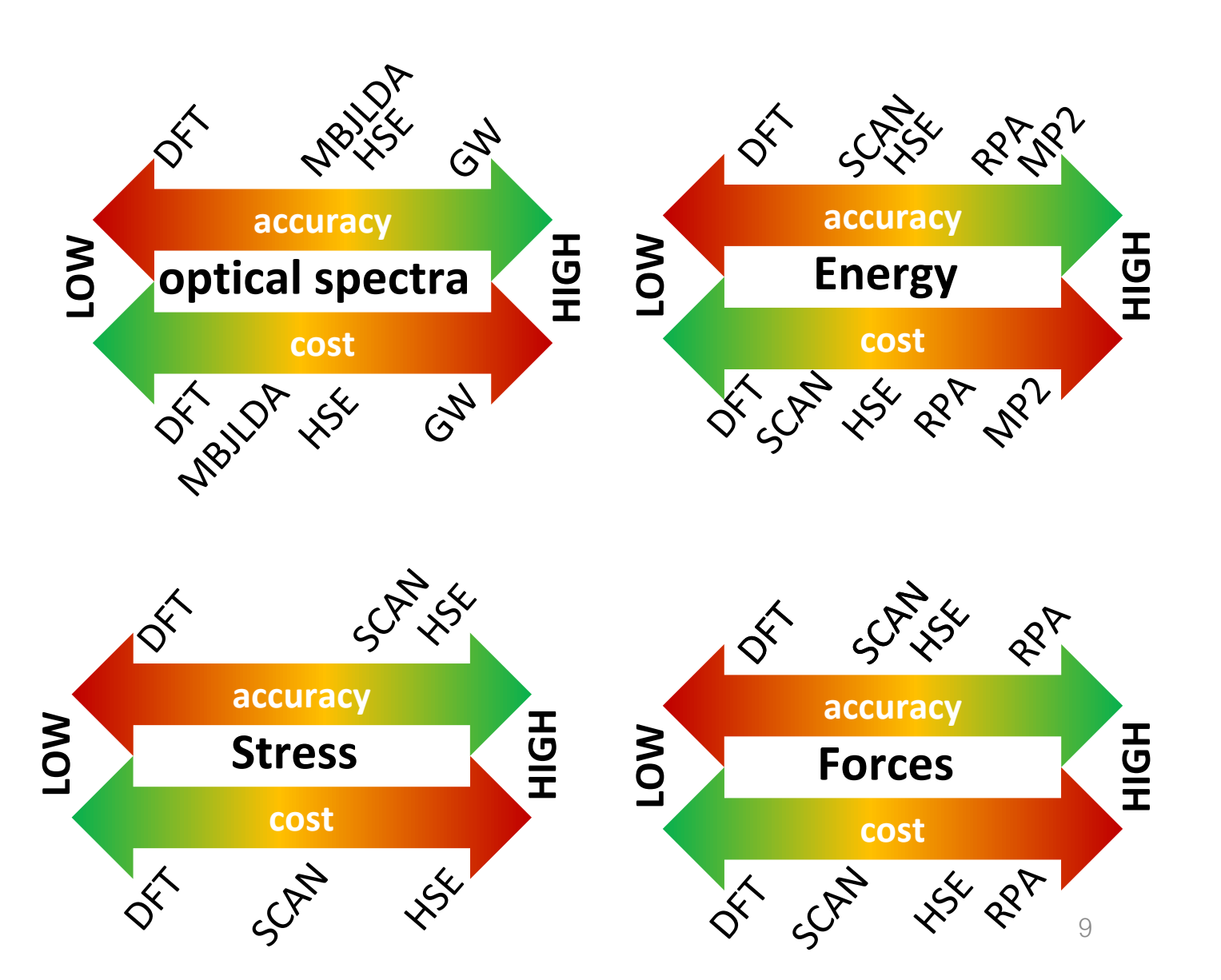

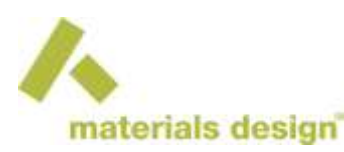

### How to Choose: k-points and Planewave Cutoff Energies

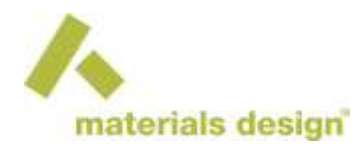

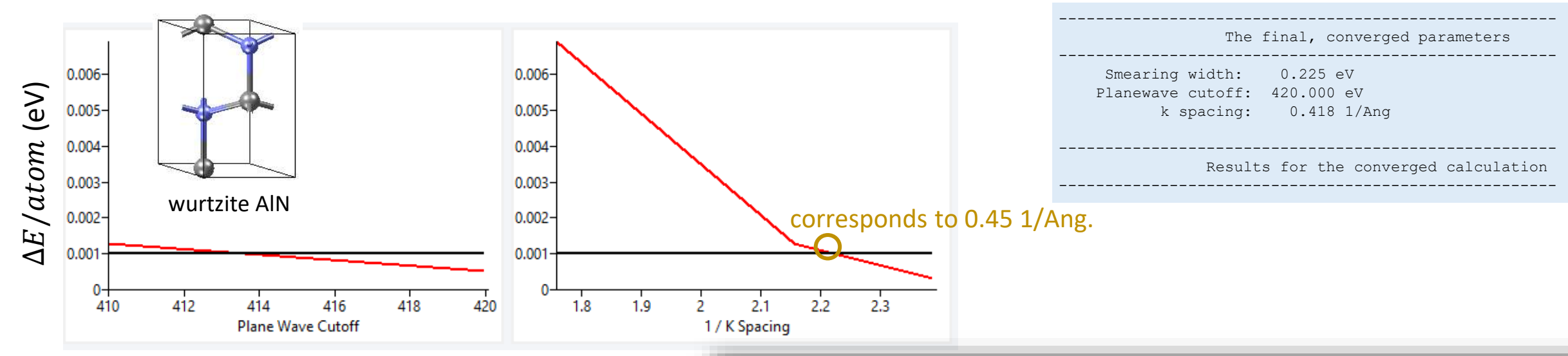

- Check convergence of the property that you are interested in
- Always compare like with like:
	- Same k-spacing
	- Same planewave cutoff energy
	- Same integration scheme/smearing width
	- Same method/functional/potentials

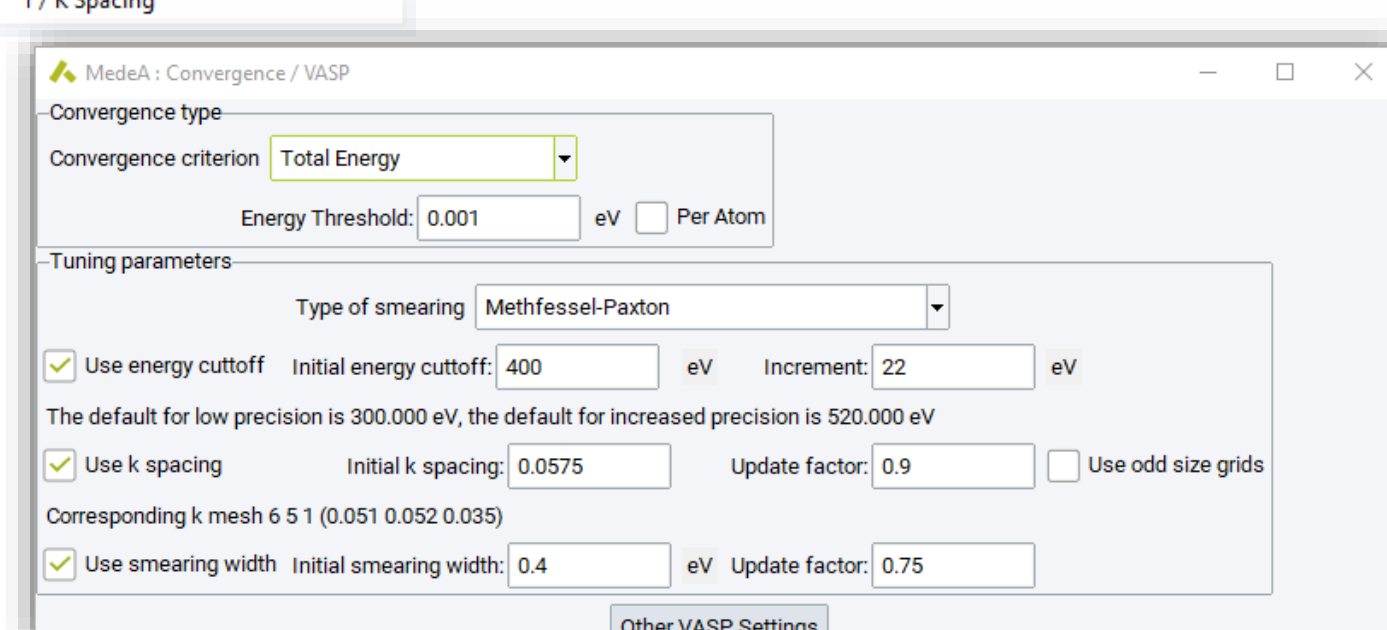

#### Obtain Accurate Heats of Formation for SiC with ACFDT-RPA

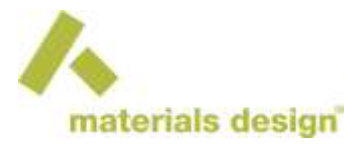

#### Lattice parameters

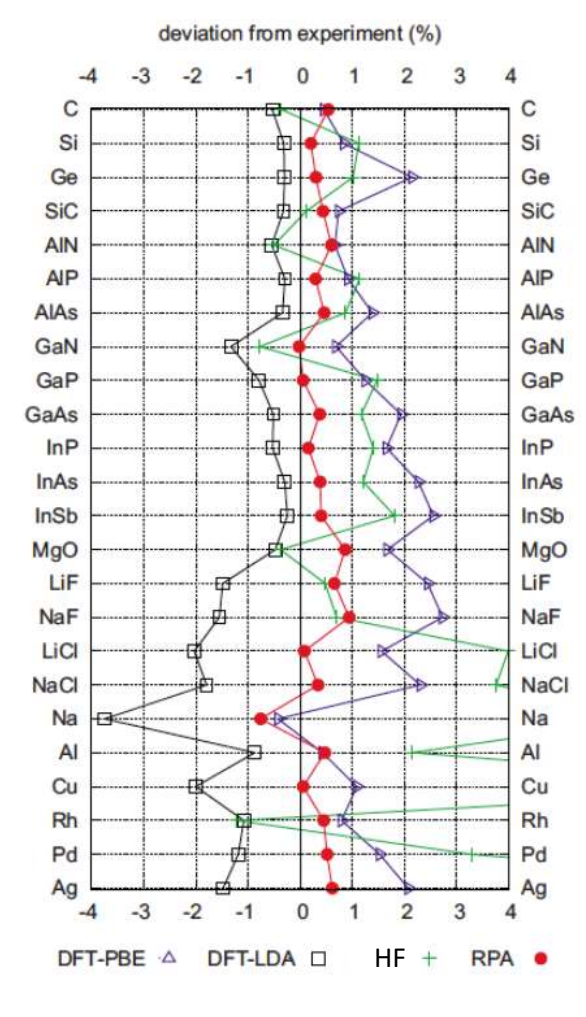

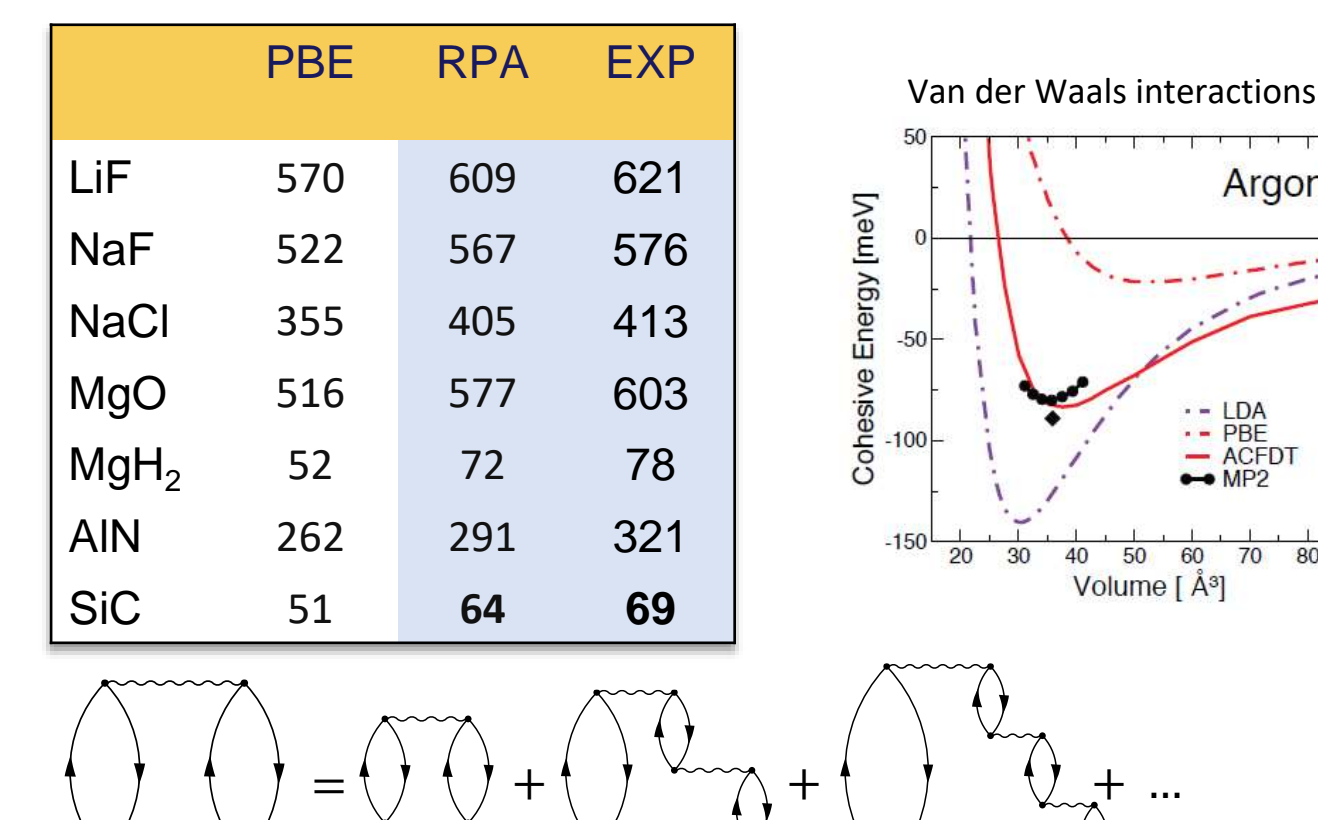

#### Heats of formation

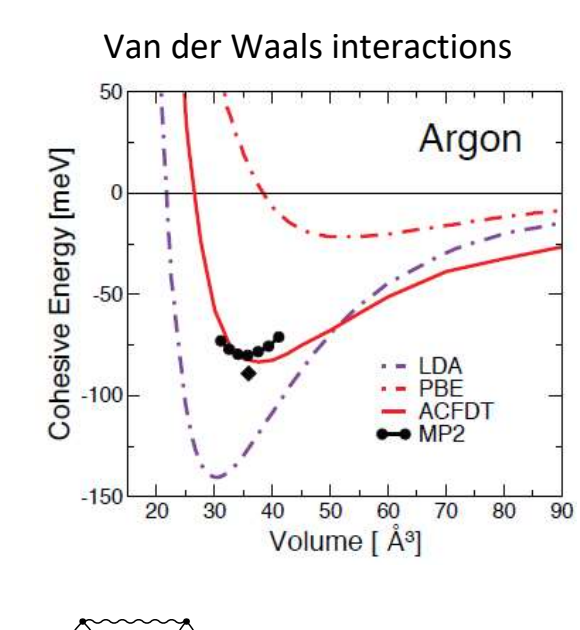

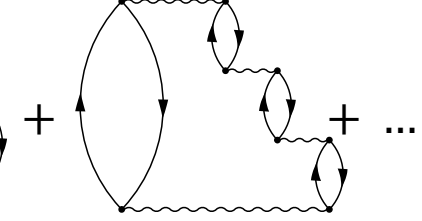

2nd. order 3rd. order 4th. order

### Introduction

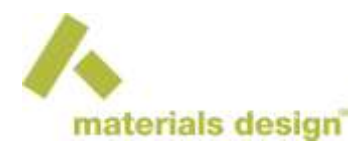

▶ See *MedeA* tutorial Heat of formation of SiC with ACFDT-RPA at<http://my.materialsdesign.com/tutorials>

- Objective: Learn how to calculate the heat of formation of silicon carbide using ACFDT-RPA.
- Modules: *MedeA VASP 6*

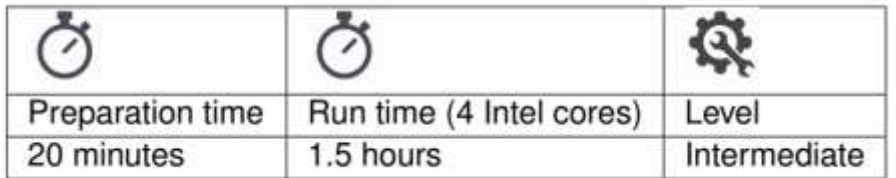

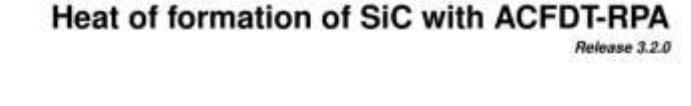

. Objective: Learn how to calculate the heat of formation of silicon carbide using ACFDT RPA. · Modules: Made4 1/4/3P-6

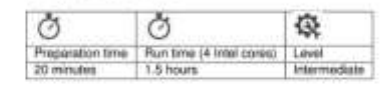

Note: This tutorial can be accelerated using the following prepared files: Sinudures: C.P6 Brimcled, Si.Fd-3m sci. SiC.F-43m sci.

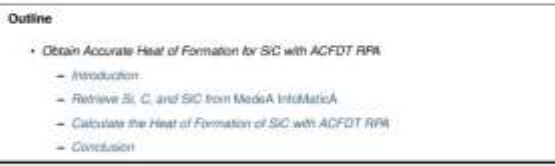

#### 1 Introduction

**TUTORIA** 

VASP can derive the correlation energy expression in the random phase approximation (RPN) using the adiabat connection fluctuation dissipation theorem (ACFDT) (J. Harl and G. Kresse, Phys. Rev. B 77, 045136 (2008)). This extremely accurate method for the comstation energy can be combined with the Hartree-Fock exchange energy to derive a very accurate description of the exchange-constation energy. Thereby providing a highly accurate ab initio approach that predicts lattice constants and heats of formation with high accuracy and correctly considers van de Wagis Interactions

Improvements to the computational algorithm in VASP 6 reduces the scaling of computational cost concerning the rumber of electrons from quartic to cubic. In addition, the scaling with regards to the number of k-points is also improved. Both changes make this method more accessible.

This tutorial provides you with an overview of how such an ACFDT RPA calculation can be set up with MedaA VASP

## Procedure Outline

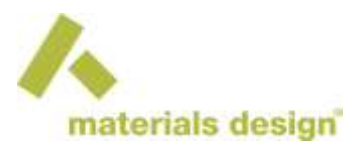

1.Retrieve SiC (F-43m), Si (Fd-3m) and C (P6\_3/mmc)

- 2.Define and run the ACFDT-RPA calculation
- 3.Calculate the heat of formation from ACFDT-RPA total energies

### **Results**

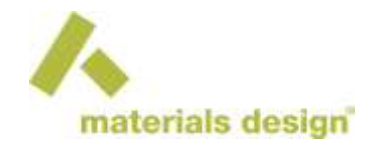

#### Use the JobServer web-interface to open the relevant Job.out files

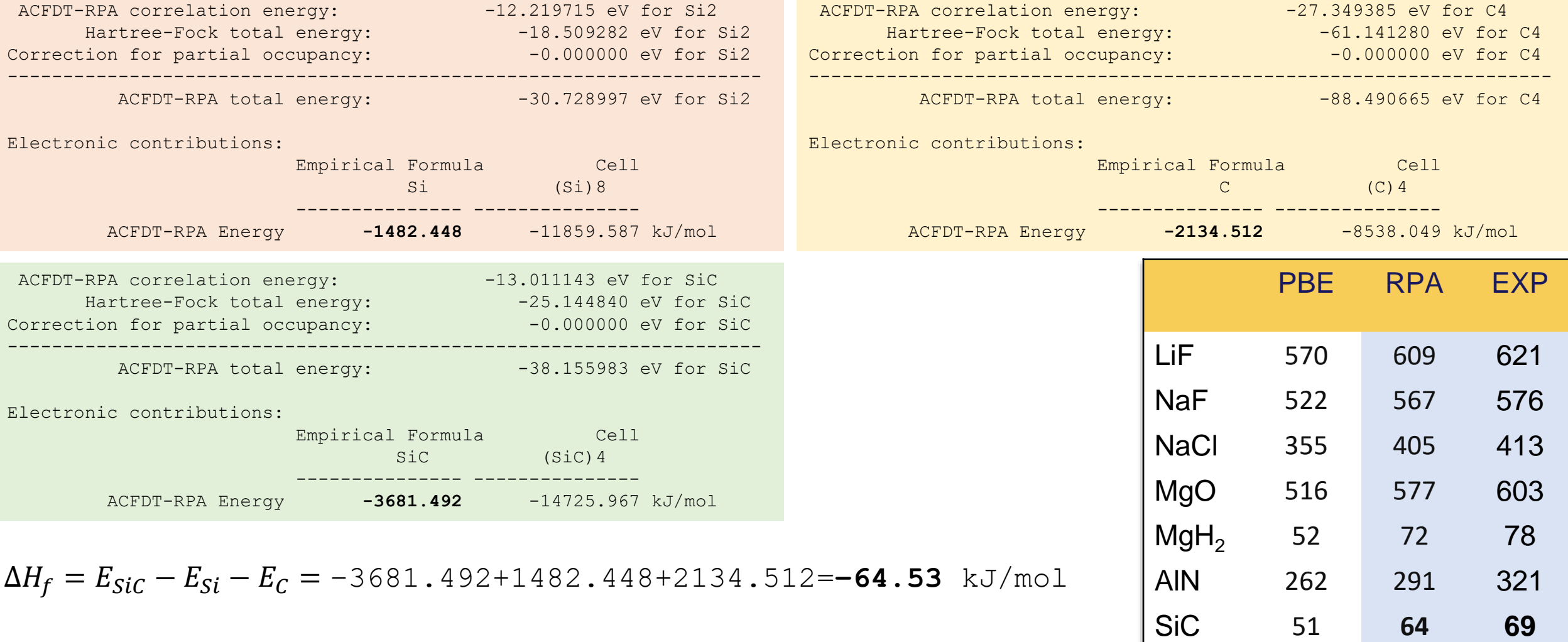

#### ACFDT-RPA: Computational Cost

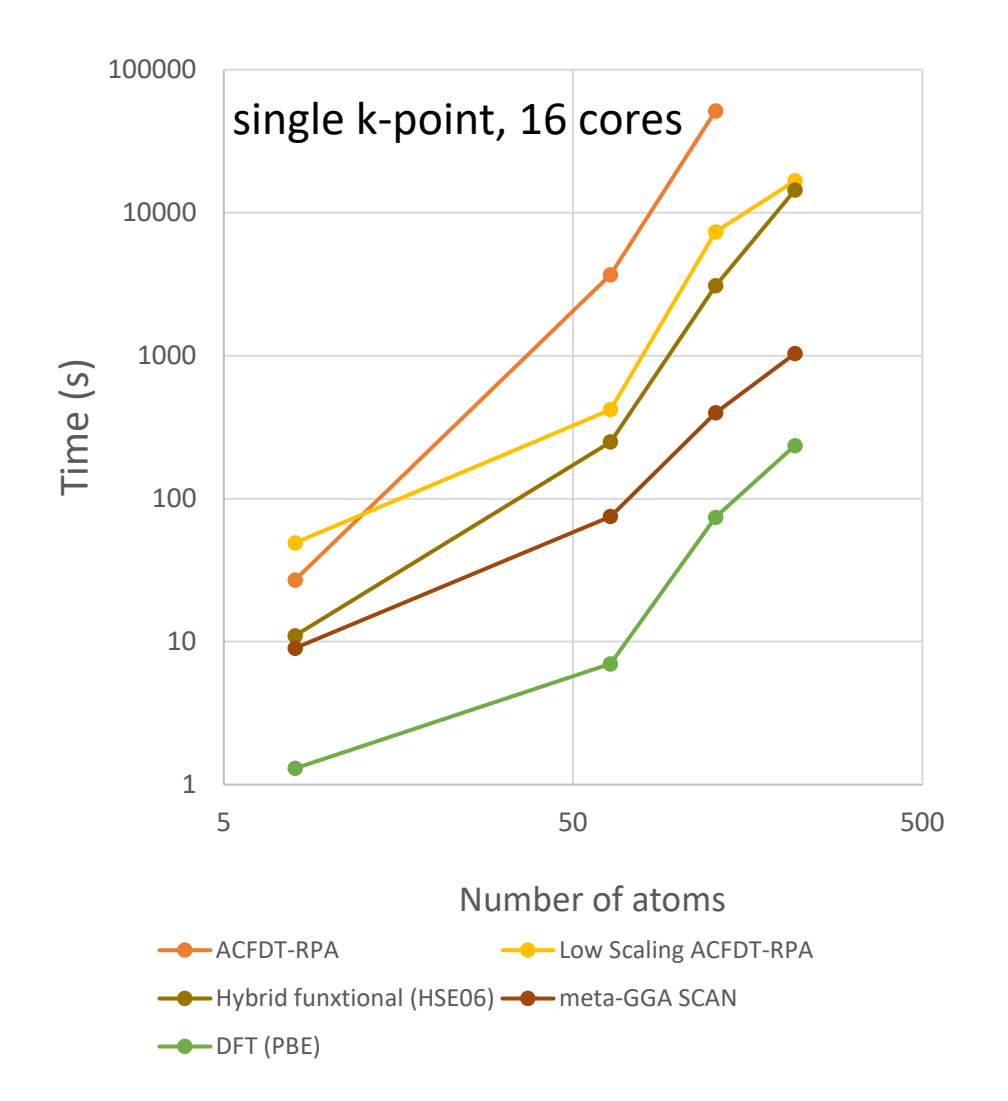

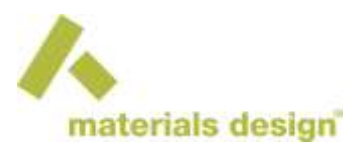

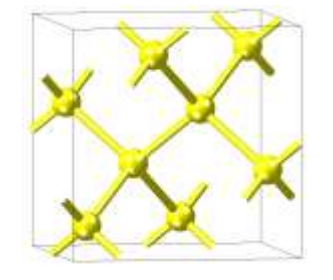

#### ACFDT-RPA: Computational Cost

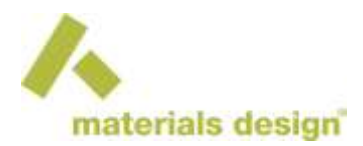

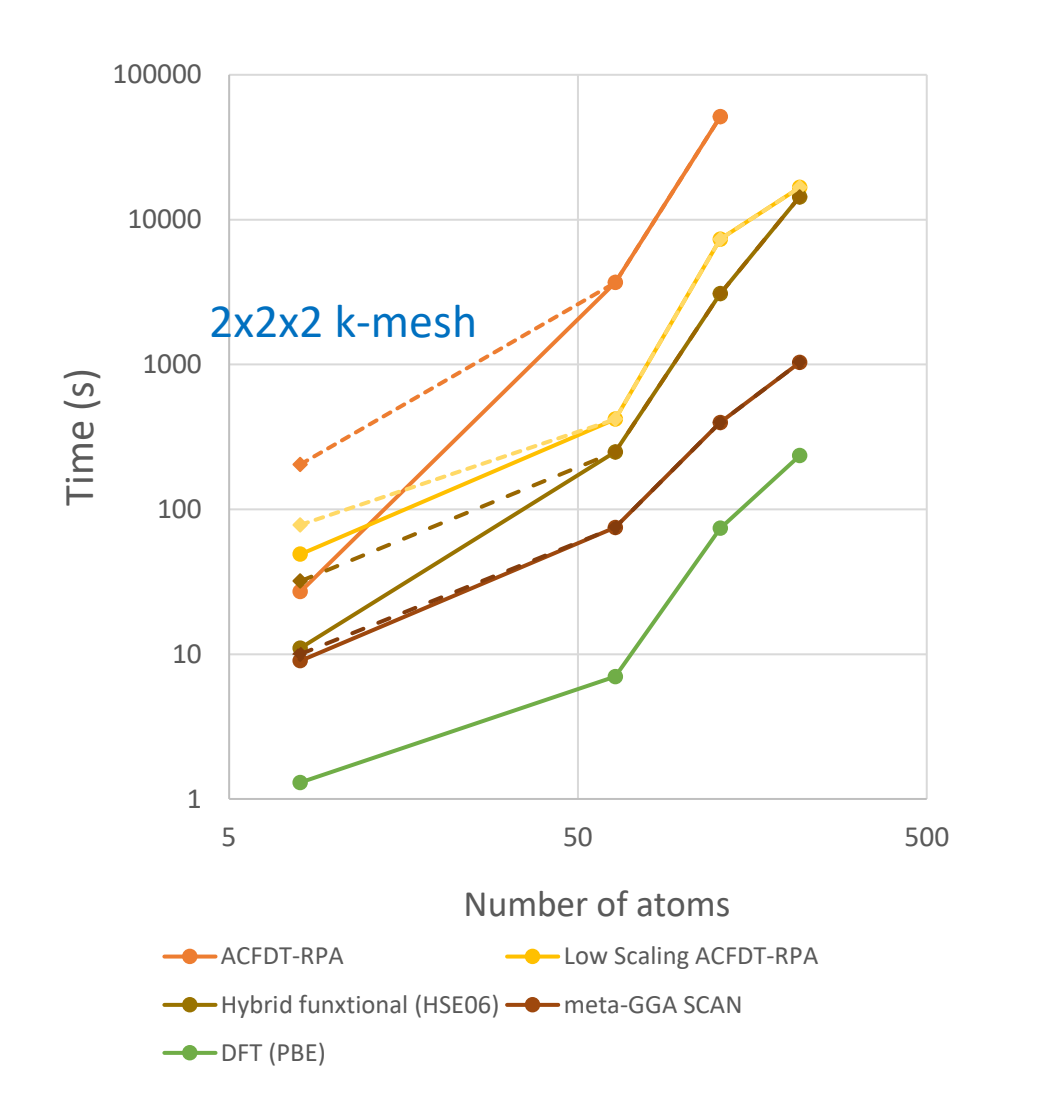

Scaling of low scaling RPA with k-points:

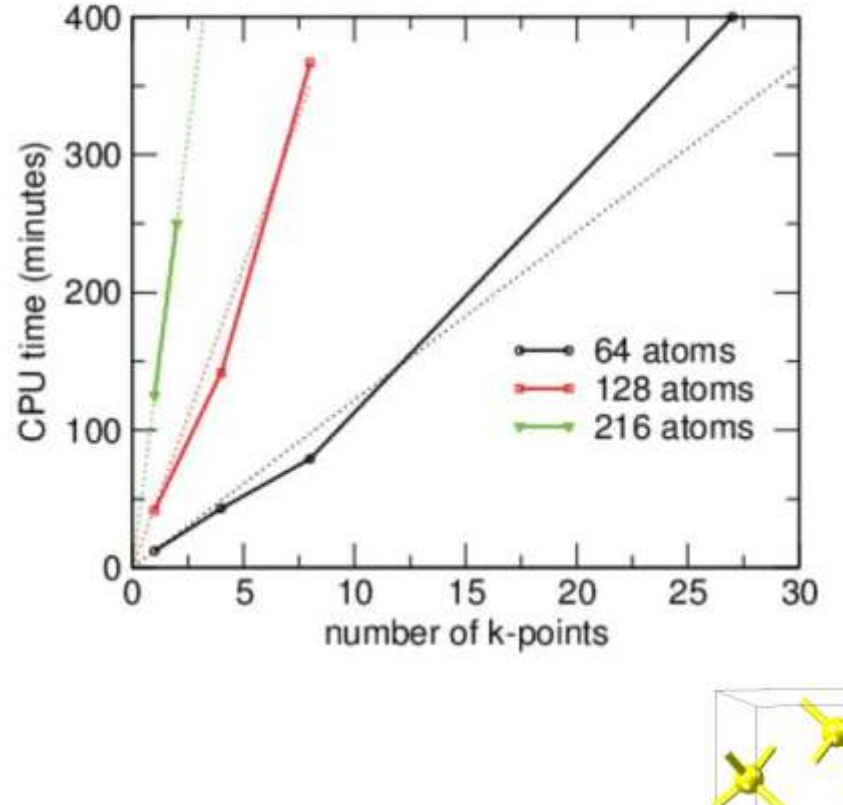

silicon

## Conclusion

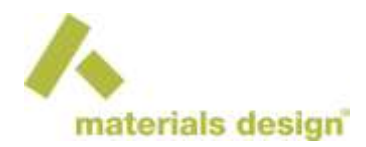

Tutorial showed how to use ACFDT-RPA to calculate the heat of formation

▶ Calculated silicon carbide HoF is 64.5 kJ/mol

See also:

The Random Phase Approximation: A Practical Method Beyond DFT <https://www.materialsdesign.com/webinars/recorded/ugm-2020-plenary-kresse>

VASP 6: Total energies beyond DFT <https://my.materialsdesign.com/webinar-35>

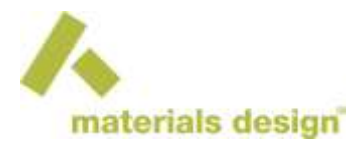

#### Interlude

### MedeA VASP: Handling of Symmetry in Structures

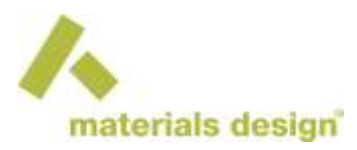

#### Cu (Fm-3m)

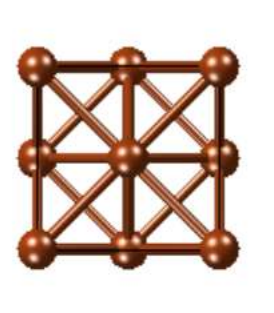

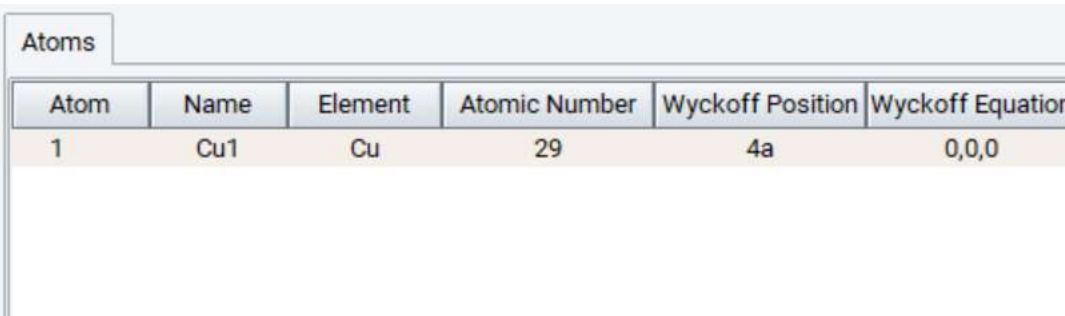

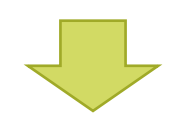

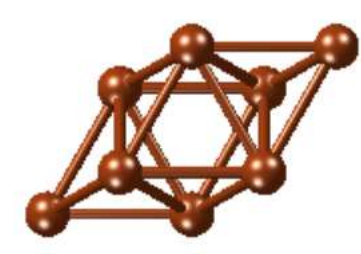

#### Structure used in VASP with full consideration of symmetry

- Definition of high symmetry points in 1st Brillouin zone for band structures
- DFT calculation structure contains a single atom instead of 4 atoms
- Use of symmetry to reduce calculation effort
- Etc.

### MedeA VASP: Handling of Symmetry in Structures

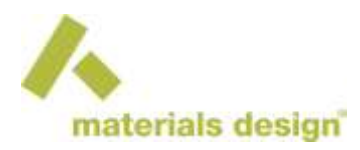

#### Cu (P1)

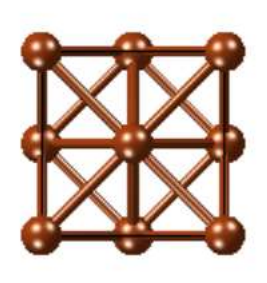

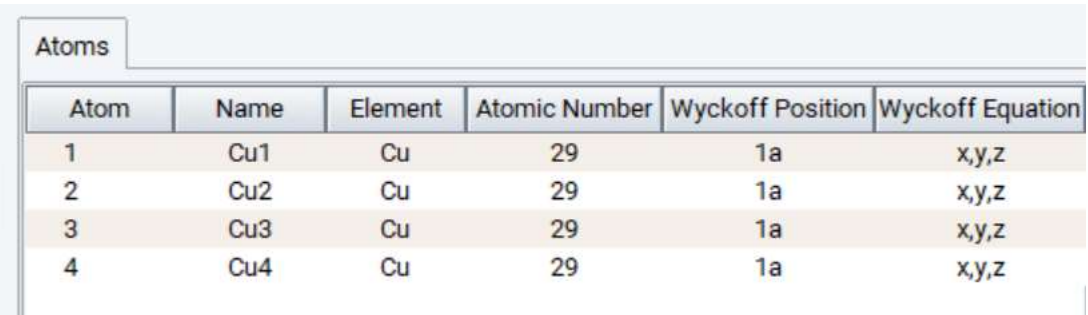

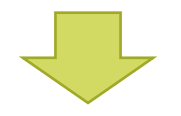

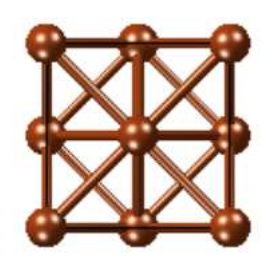

#### Structure used in VASP without consideration of symmetry

- Definition of high symmetry points in 1st Brillouin zone based on P1 symmetry
- Instead of 1 Cu atom structure contains 4 Cu atoms  $\rightarrow$  increase in calculation effort
- In most cases no use of symmetry to reduce calculation effort (MT, Phonon, etc.) (VASP still uses symmetry – can be switched off in the Advanced/Restart tab)

#### MedeA VASP: Sites vs. Atom Positions

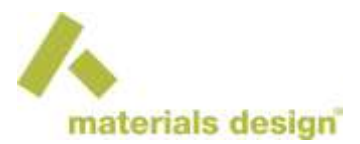

#### ▶ With symmetry: sites  $\neq$  atom positions

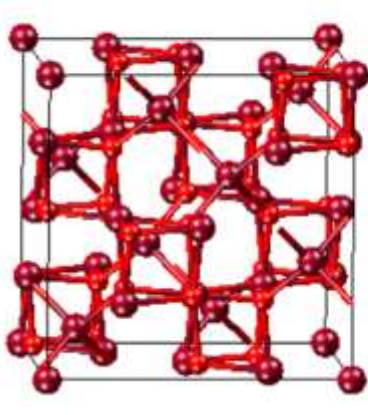

 $\mathsf{Fe_{3}O_{4}}$  (Fd-3m)

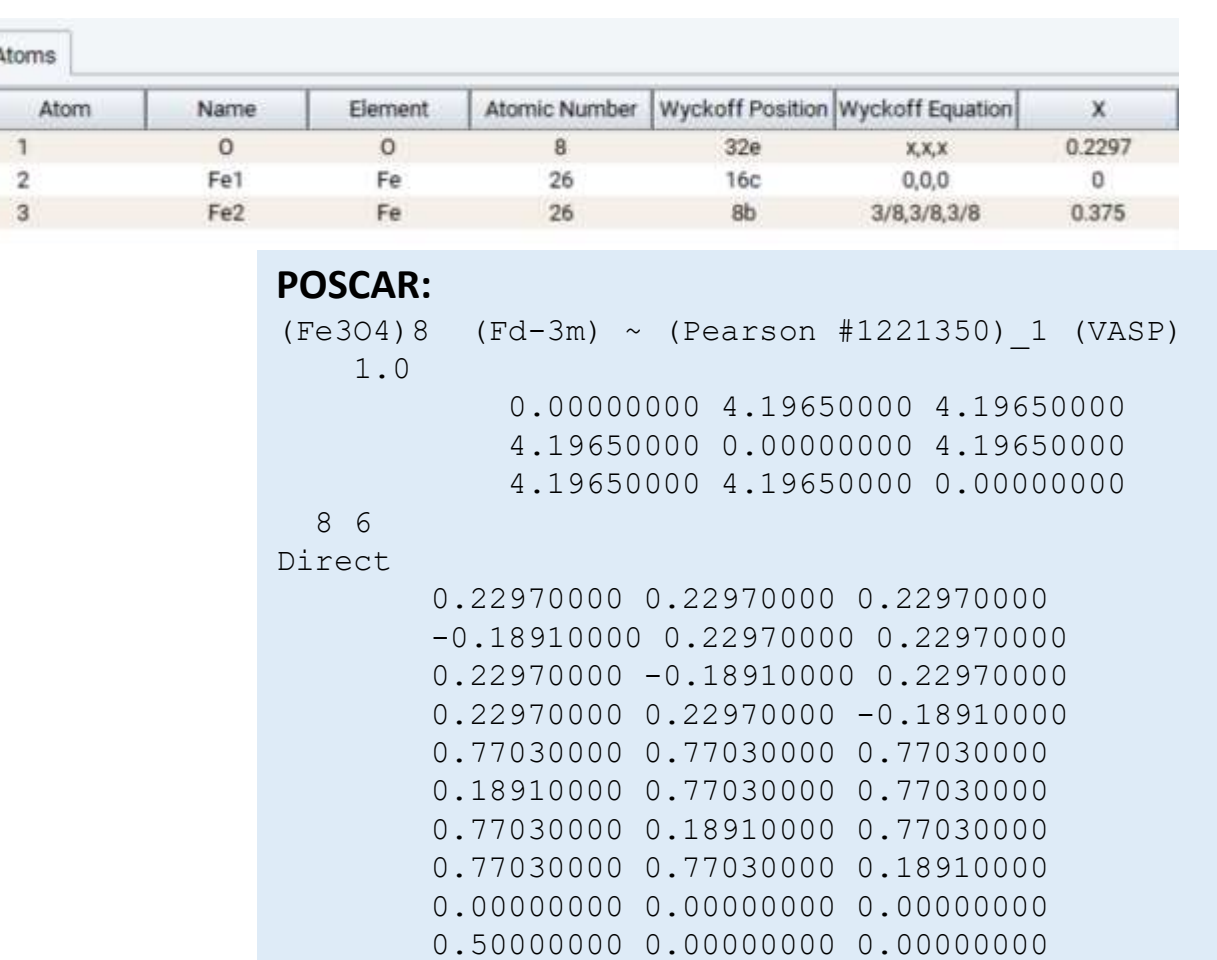

…

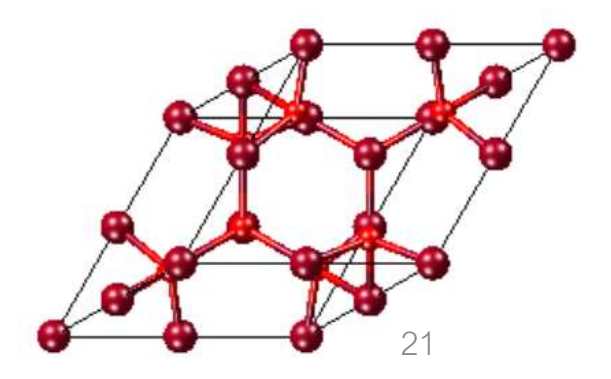

#### MedeA VASP: Sites vs. Atom Positions

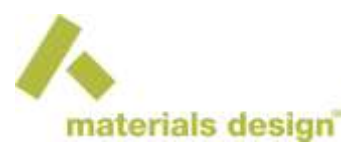

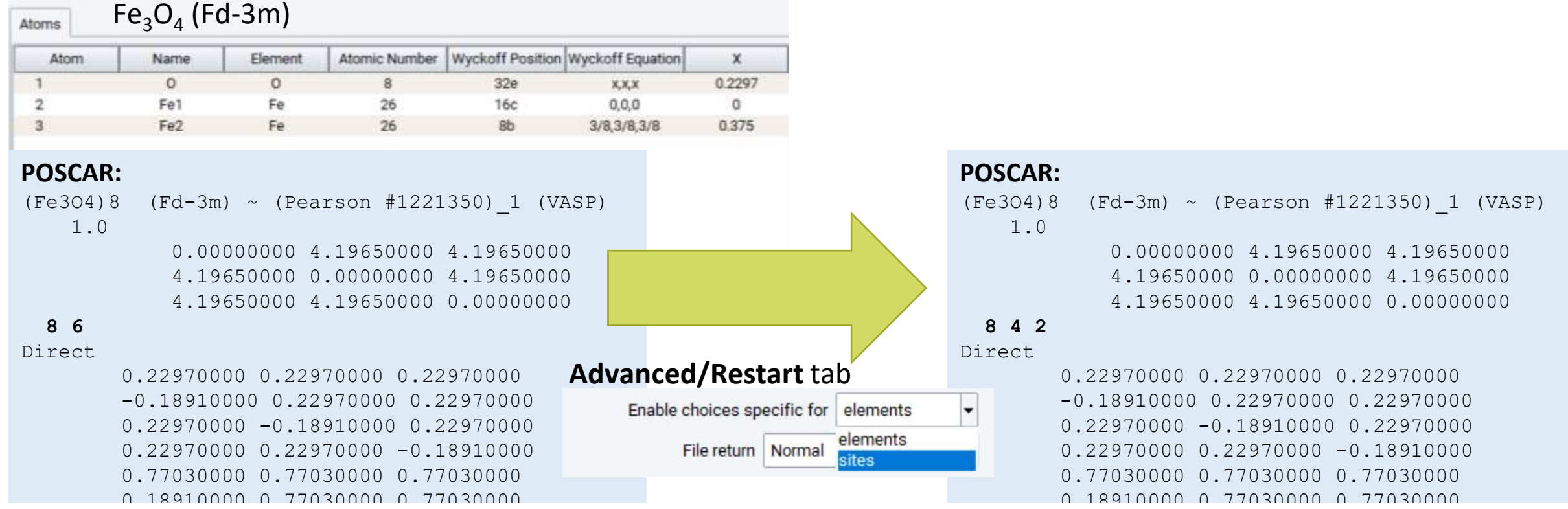

 $\pm 0.7$  annly different  $\pm 0.8$ ,  $\pm 0.7$  values to different sites occupied by the same element 0.77030000 0.77030000 0.18910000 0.7703000 0.770300 0.770300 0.77030 0.77030 0.77030 0.77030 0.77030 0.77030 0.77030 0.77030 0.77030 0.77030 0.7 LDA+U: apply different U(&J) values to different sites occupied by the same element

0.00000000 0.00000000 0.00000000 a single atom position 0.00000000 0.00000000 0.00000000 XANES spectroscopy with MedeA VASP 6: specify a site containing a single atom position

Electron Phonon Coupling: Phonon Induced Change of Band Gap of GaAs as a Function of Temperature

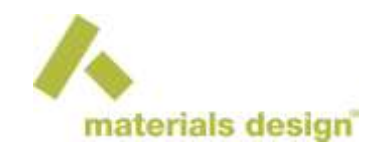

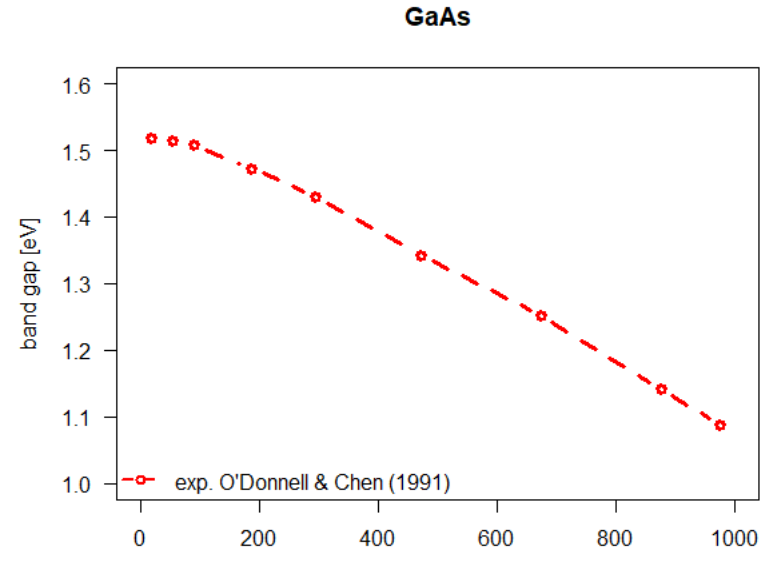

T[K]

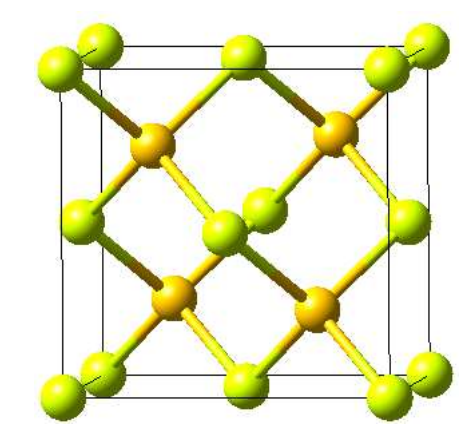

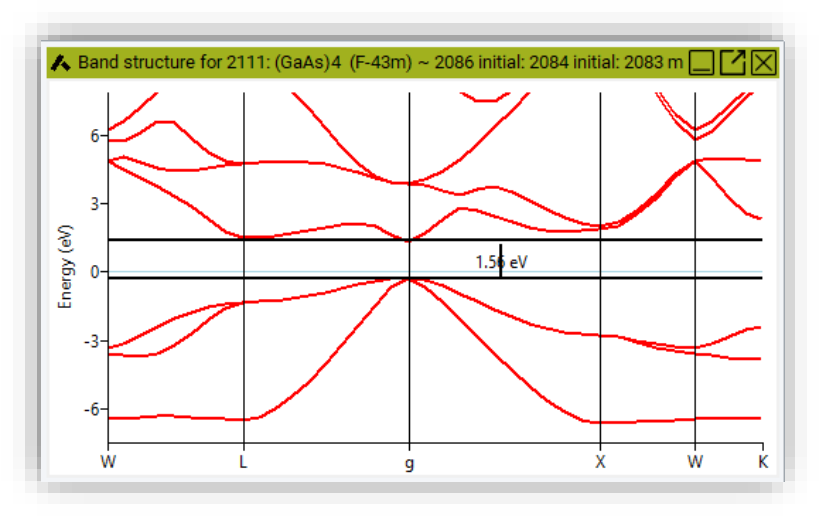

## Introduction

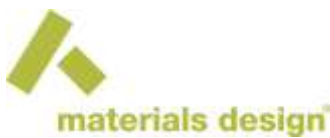

- ▶ See *MedeA* tutorial Electron Phonon Coupling: Phonon Induced Change of the GaAs Band Gap as a Function of Temperature at<http://my.materialsdesign.com/tutorials>
- Objective Learn how to use the single displacement approach by Zacharias and Giustino to calculate the phonon-induced temperature-dependent change of the GaAs band gap by *VASP* 6.
- Modules: *MedeA VASP 6*

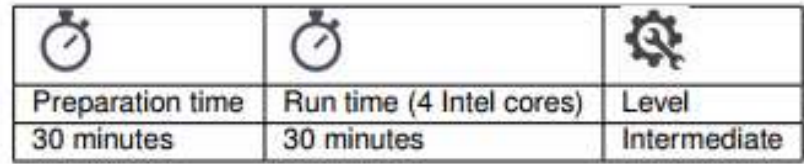

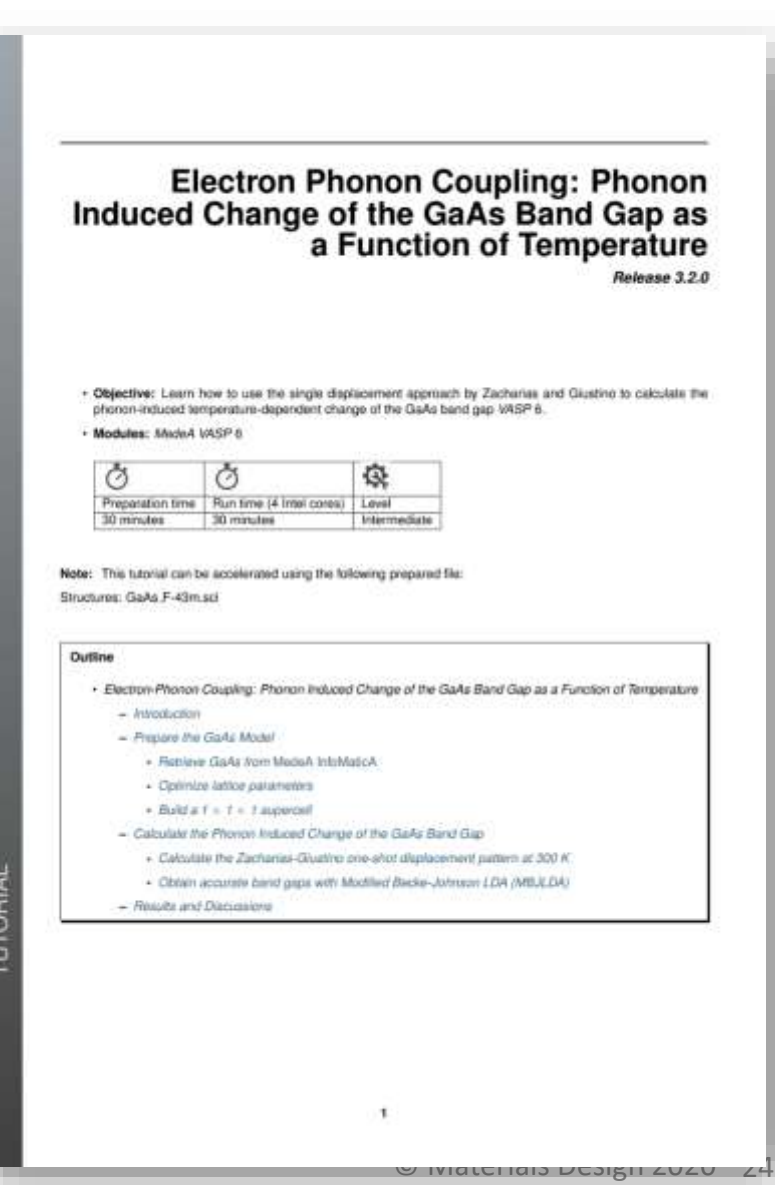

## Procedure Outline

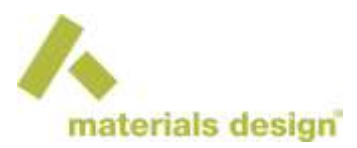

1.Retrieve crystal structures of GaAs

- 2.Optimize the structure with PBEsol
- 3.Build a 1x1x1 supercell

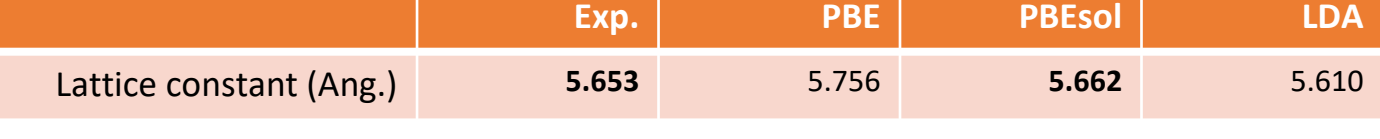

- 4.Calculate the Zacharias-Giustino one-shot displacement pattern at 300 K
- 5.Obtain accurate band gaps with Modified Becke-Johnson LDA

#### Phonon Induced Temperature Dependent Change of the Band Gap materials design

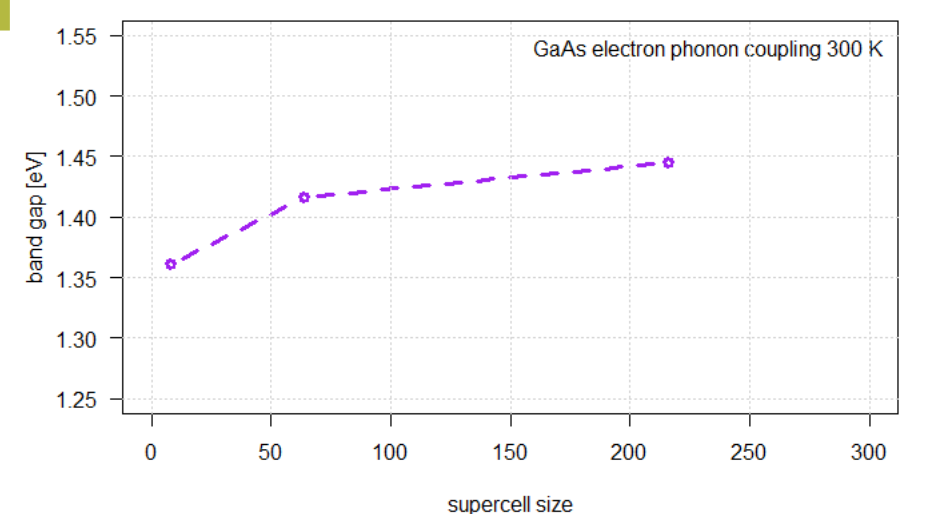

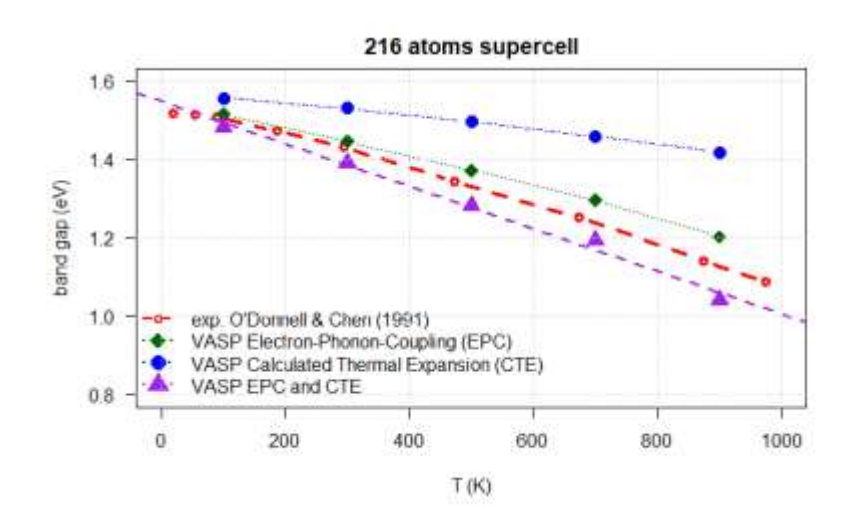

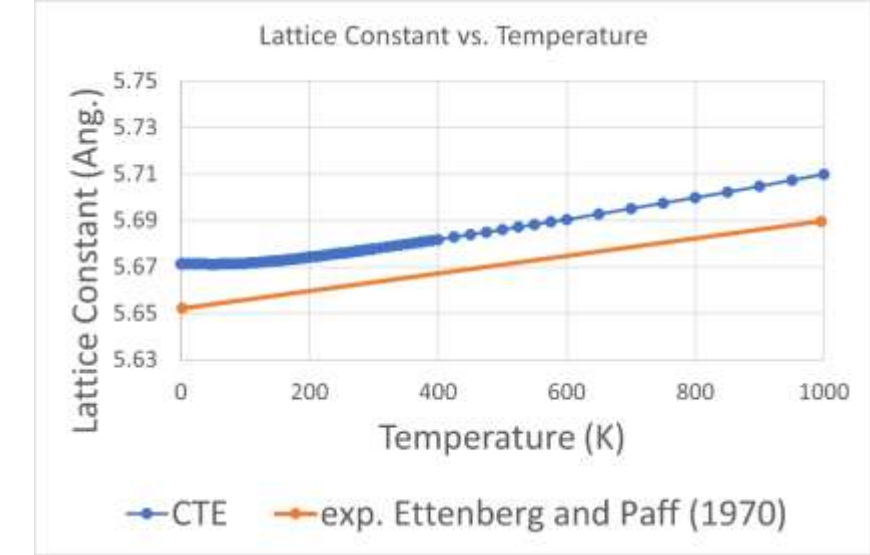

- Need large supercells þ.
- Include thermal expansion to consider all important contributions
- þ. Other properties can also be computed from the single displacement pattern (e.g. optical properties)
- þ. Procedure:
	- Lattice optimization with PBEsol
	- One-shot displacement pattern (Zacharia&Giustino)
	- Band gaps with MBJLDA

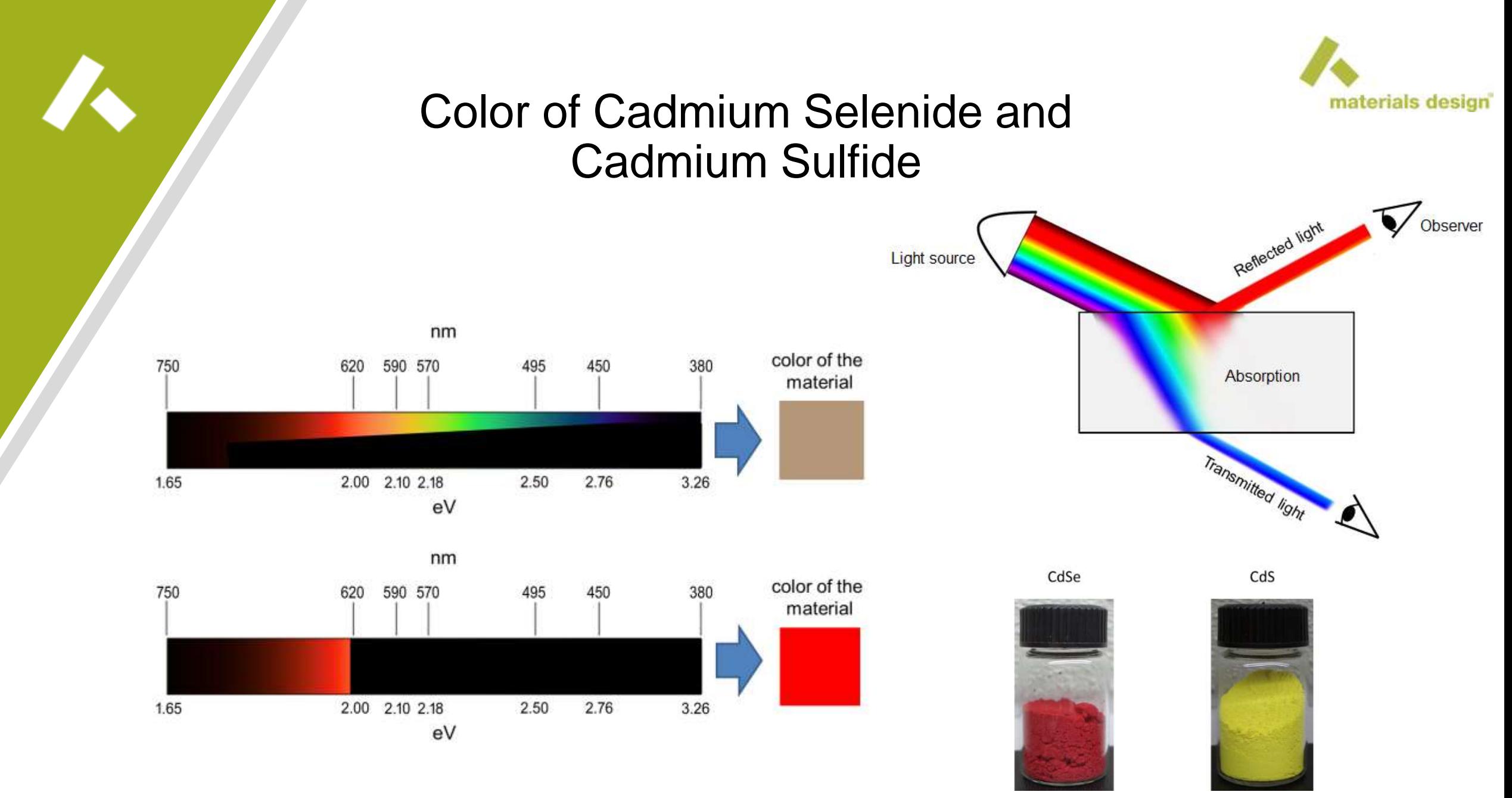

### Introduction

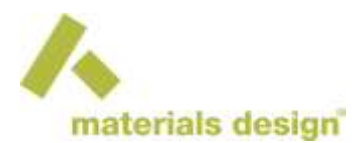

▶ See *MedeA* tutorial Calculate the Color of Cadmium Selenide and Cadmium Sulfide at<http://my.materialsdesign.com/tutorials>

▶ Objective: Learn how to calculate the optical properties, such as the color of materials using an *ab initio* approach.

**Modules:** *MedeA VASP*

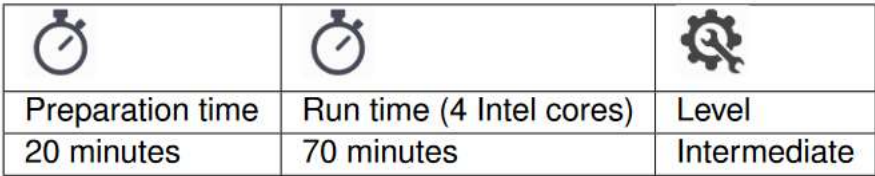

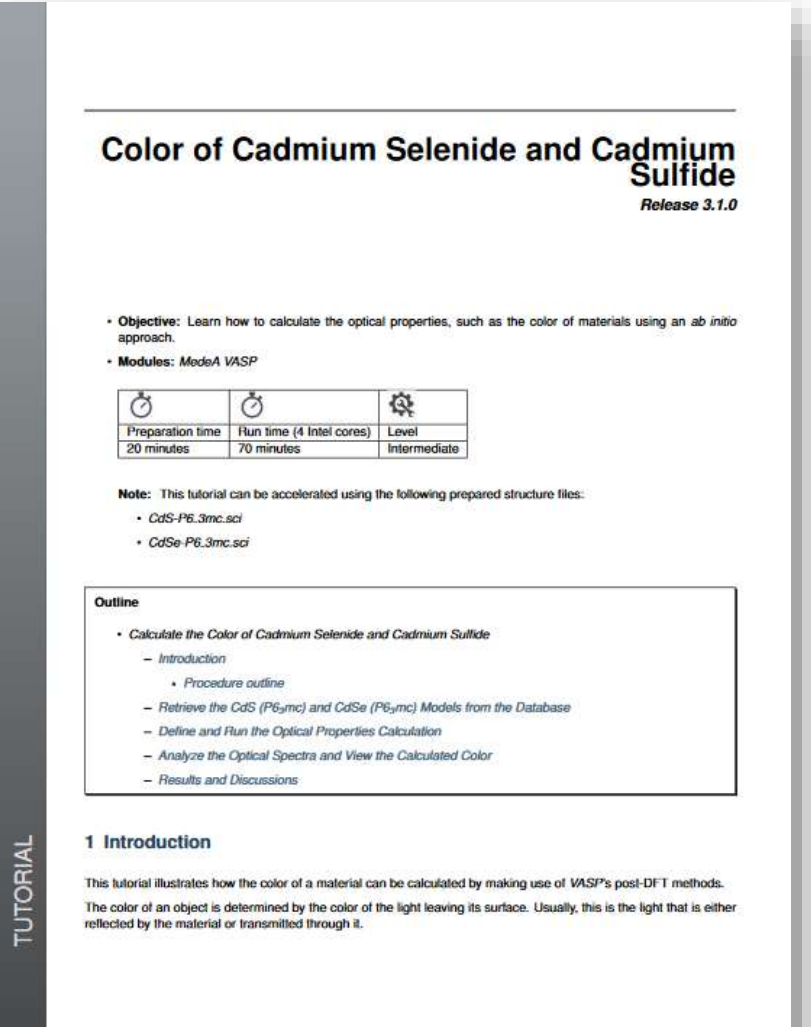

#### MedeA VASP: Automated Calculation Protocol

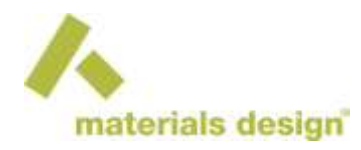

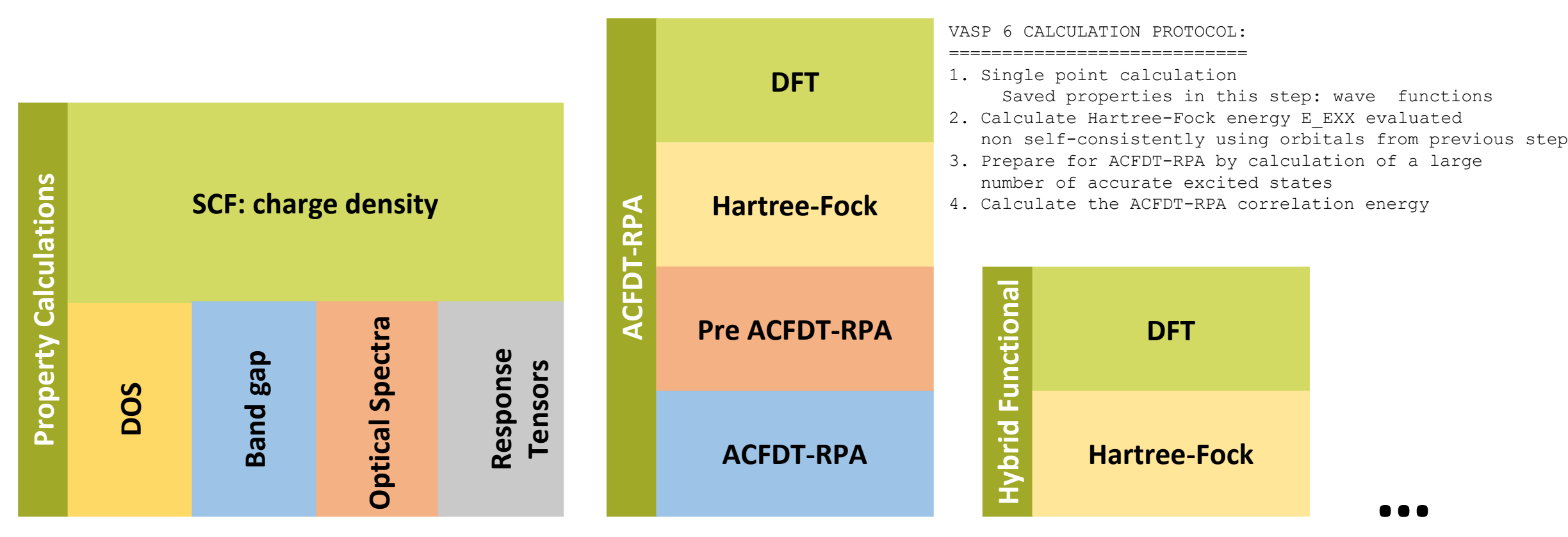

#### **Job.out:**

## Procedure Outline

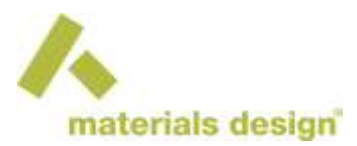

1.Retrieve crystal structures of CdSe and CdS

2.Optimize these structures with PBE

3.Define and run the optical spectra calculation using MBJLDA

4.Analyze the optical spectra and view the resulting color

### Optical Spectra Analysis

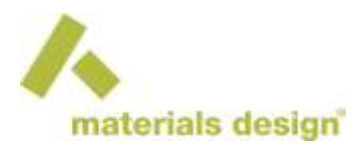

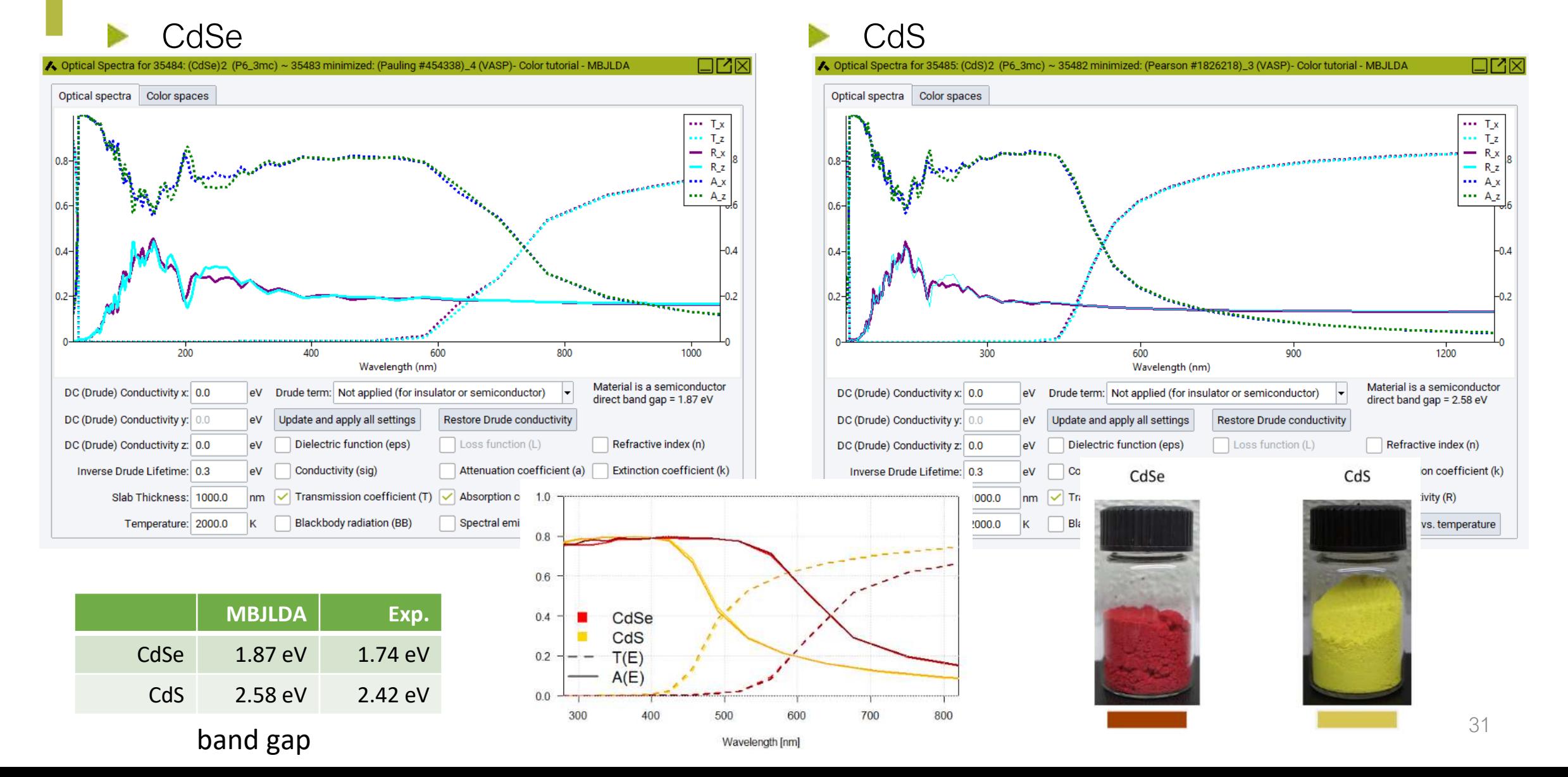

## **Conclusion**

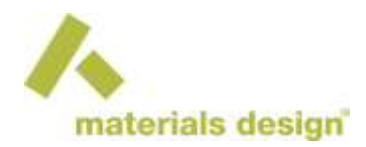

- Tutorial showed how to predict the color of CdSe and CdS with MedeA VASP
- Good prediction of the electronic structure  $\rightarrow$  good prediction of the optical  $spectra \rightarrow good color prediction$
- Modified Becke Johnson GGA predicts the electronic structure well
	- It is computationally much cheaper than other "accurate" methods
	- It yields "accurate" enough electronic structures
	- It can only be used to calculate the electronic structure
- See also:

The Color of Materials: Value from Computed Optical Properties <http://my.materialsdesign.com/webinar-25>

## MedeA VASP

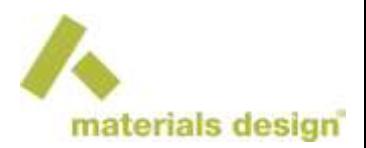

- Integrated with other property modules
	- MedeA Phonon: Phonon spectra, IR, Raman spectra, thermodynamic functions (vibrational free energy, heat capacities)
	- MedeA MT: Elastic, mechanical and thermodynamic properties
	- MedeA Transition State Search: Reaction pathways, structure and energy of transition states
	- MedeA Electronics: Fermi surfaces, electronic contributions to the electrical and thermal conductivity, thermoelectric power, and effective masses
	- MedeA UNCLE: Cluster expansion search and identify ground states Monte Carlo simulation to study phase stability
	- MedeA Forcefield Optimizer: Optimize forcefield parameters based on VASP ab initio
- MedeA Flowcharts: high throughput calculations

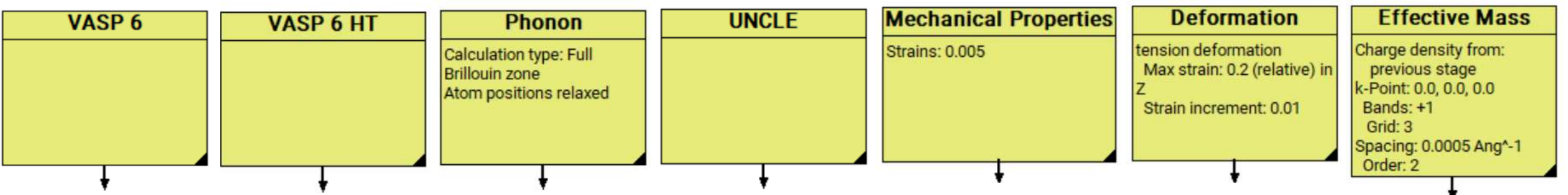

### List of Resources

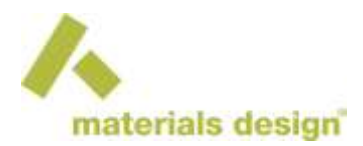

Tutorials:

- Introduction to MedeA VASP: Learn how to set up and run VASP first principles calculations with MedeA
- Introduction to MedeA MT: Elastic Properties of TaN: Learn how to calculate the mechanical properties of crystals with MedeA MT and MedeA VASP
- Introduction to MedeA Phonon: Vibrational Properties of Silicon: Learn how to calculate the vibrational spectrum of silicon using MedeA Phonon with VASP and LAMMPS
- Introduction to MedeA UNCLE: Cluster expansion calculation of Au/Cu alloy: Learn how to set up cluster expansion calculations with MedeA UNCLE for Au/Cu alloy
- Introduction to MedeA FFO: Optimizing Buckingham Forcefield for LiNbO3: Learn how to optimize a Buckingham forcefield for LiNbO3 with MedeA Forcefield **Optimizer**
- Thermoelectrics: Seebeck Coefficient of Bismuth Chalcogenides: This tutorial describes how to calculate the Seebeck coefficient of the material Bi2Te3 with MedeA Electronics and MedeA VASP
- Calculate the Color of Cadmium Selenide and Cadmium Sulfide: Learn how to calculate the optical properties, such as color, of materials using an ab initio approach with MedeA VASP
- Electron-Phonon Coupling: Phonon Induced Change of the GaAs Band Gap as a Function of Temperature: Learn how to use the single displacement approach by Zacharias and Giustino to calculate the phonon-induced temperature-dependent change of the GaAs band gap with MedeA VASP 6
- Obtain Accurate Heat of Formation for SiC with ACFDT RPA: Learn how to calculate the heat of formation of silicon carbide using ACFDT RPA with MedeA VASP 6
- Thermal Expansion of ZnO: Learn how to calculate the thermal expansion of materials with MedeA
- Webinars:  $\blacksquare$ 
	- VASP in MedeA: A Fast Way- From Models to Reliable Results:<http://my.materialsdesign.com/webinar-31>
	- The Color of Materials: Value from Computed Optical Properties: <http://my.materialsdesign.com/webinar-25>
	- Atomistic Simulations as a Driver of Industrial Innovation: <http://my.materialsdesign.com/webinar-18>
	- Predicting Elastic Properties Using Ab Initio and Forcefield Based Simulations:<http://my.materialsdesign.com/webinar-15>

#### and more..

**Materials Design UGM GOING GLOBAL October ugm.materialsdesign.com**

### Announcements

ugm.materialsdesign.com

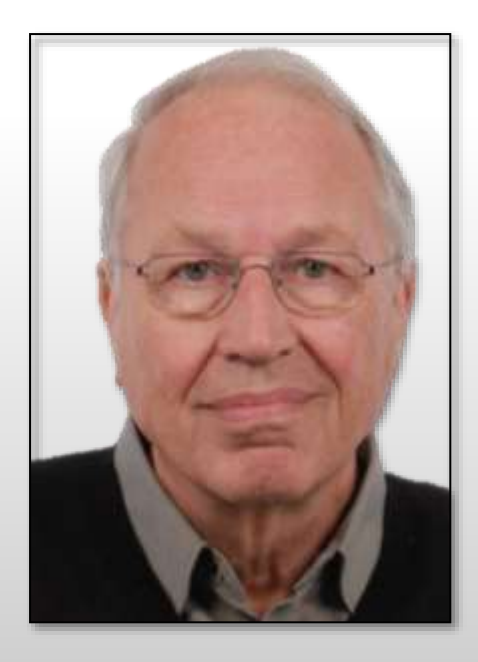

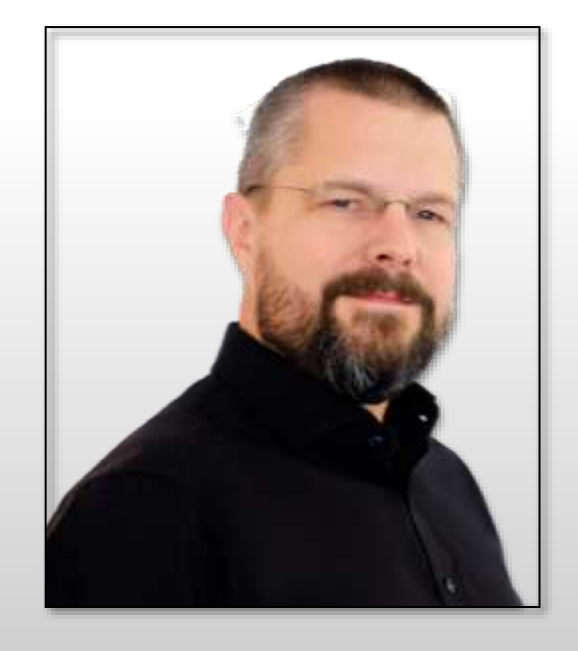

*Professor Rutger van Santen*

*Eindhoven University of Technology*

*Next Week's Plenary Speaker*

*October 22nd*

*Dr. René Windiks*

*Materials Design*

*MedeA Training October 27th*

![](_page_36_Picture_36.jpeg)

#### **Technical Sessions**

Additional resources, posters, and video presentations of scientific and technical research in the MedeA community.

![](_page_37_Picture_2.jpeg)

#### **DOSTER**

View

Risk Assessment of Drug Substance Tabletability using Quantum **Mechanical Methods** 

In this work, periodic density functional theory as implemented in ModeA-VASP MT module was used to predict the mechanical properties of the single crystal structures of Vertex compounds along with other literature and small organic molecules in an automated manner

![](_page_37_Picture_6.jpeg)

#### poster

The Color of Materials: Value from Computed Optical Properties

This poster provides guidelines for the calculation of the color of materials within the MedeA computational environment and illustrates the steps leading from the structure of

![](_page_37_Picture_10.jpeg)

Contributor Volker Eyert

#### Announcements Visit the Technical Session page Submitted Talks and Posters

https://www.ugm.materialsdesign.com/posters

- There is still time to submit
- Open to customers under maintenance
- Easily upload on the contributor's page
- Interested? Do you have questions?
	- Contact Volker Eyert
	- UGM@materialsdesign.com

![](_page_38_Picture_0.jpeg)

Innovation by Simulation